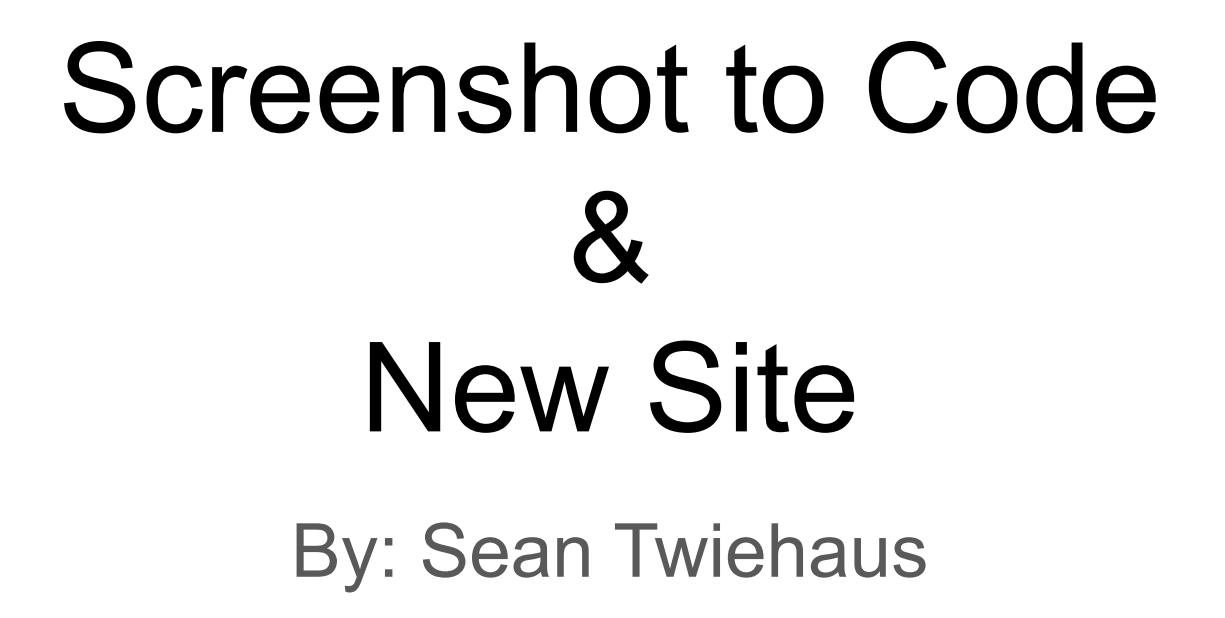

### Screenshot to Code

**[Website](https://screenshottocode.com/)** 

**[GitHub Repo](https://github.com/abi/screenshot-to-code)** 

**[Example](https://private-user-images.githubusercontent.com/23818/283455464-3fec0f77-44e8-4fb3-a769-ac7410315e5d.mp4?jwt=eyJhbGciOiJIUzI1NiIsInR5cCI6IkpXVCJ9.eyJpc3MiOiJnaXRodWIuY29tIiwiYXVkIjoicmF3LmdpdGh1YnVzZXJjb250ZW50LmNvbSIsImtleSI6ImtleTUiLCJleHAiOjE3MTI3NDcyOTksIm5iZiI6MTcxMjc0Njk5OSwicGF0aCI6Ii8yMzgxOC8yODM0NTU0NjQtM2ZlYzBmNzctNDRlOC00ZmIzLWE3NjktYWM3NDEwMzE1ZTVkLm1wND9YLUFtei1BbGdvcml0aG09QVdTNC1ITUFDLVNIQTI1NiZYLUFtei1DcmVkZW50aWFsPUFLSUFWQ09EWUxTQTUzUFFLNFpBJTJGMjAyNDA0MTAlMkZ1cy1lYXN0LTElMkZzMyUyRmF3czRfcmVxdWVzdCZYLUFtei1EYXRlPTIwMjQwNDEwVDExMDMxOVomWC1BbXotRXhwaXJlcz0zMDAmWC1BbXotU2lnbmF0dXJlPTFjZjQ2OTI5Nzg5OTZiZDUyYmZhMDZjOWUxNzExYWE2NjgxNTY0ZWU2NTJiZTcyMDFjZDNjN2ZhMjM0ZmYwOGImWC1BbXotU2lnbmVkSGVhZGVycz1ob3N0JmFjdG9yX2lkPTAma2V5X2lkPTAmcmVwb19pZD0wIn0.ikUzPTqJolWxpzWEem9vvU-DLePa45Yw_DP0uHIglQY)** 

## New SLUUG / STLLUG Site

**[Site URL](https://main--sparkly-alfajores-b08ac3.netlify.app/meetings/stllug/1/)** 

**[GitHub Repo](https://github.com/seantwie03/sluug_stllug_site)** 

## New Site - Features

- History of Previous Meetings
	- Paginated collections
- Links between Presenters and Meetings
- Tags
	- Search coming soon using [pagefind](https://pagefind.app/)
- Works on mobile
- Links to Meetup / YouTube / Twitter
- Youtube Embeds
- RSS
- Sitemap and robots.txt
	- For Search Engine Optimization

# New Site - Help Wanted - Inundated with Volunteers

- Too many volunteers
- If you didn't reach out after last month's call for volunteers, you are missing out.
- A big group of us having tons of fun!

### New Site - Help Wanted

- **● Just kidding. It has only been me.**
- Please reach out to **steercom@sluug.org** if you want to help!

### New Site - Technical Details - Development

- Developed using [AstroJS](https://astro.build/)
	- New/Trendy Static Site Builder & JavaScript Framework
		- Island Architecture
	- Static Site Generator Mode
		- Very Little Javascript once deployed
	- $\circ$  Markdown + JSX (MDX)
		- Familiar to any React, Solid, Qwik developer
	- Modern Component-based Development
		- Familiar to any React, Angular, Solid, Qwik, Svelte, ... developer.

## New Site - Technical Details - Deployment

- Deployed to **Netlify** 
	- Deployed on every new push to main branch
	- Currently with placeholder URL

## New Site - Help Wanted - Technical Writer / General

- General
	- Copy meeting announcements to Markdown format
	- Proofreading
	- Double Checking links

## New Site - Help Wanted - Web Dev / Designer

#### Development

- Calendar Integration
- Link to mailing list signups and archives
- Pages for other meetings
	- SLACC
	- $\circ$  NEWLINUX
	- STEERCOM
- Steercom meeting minutes in Markdown format
	- Could then be posted on the site like other meetings
- Link to payment processor
- Wiki Integration
- Links to Slides/Chat Logs/etc.
- Automated tests using Playwright or Cypress
- Support for multiple presenters

### **Design**

- Enhance Colors
- Enhance Logos / Art
- Enhance Site Navigation
- New Landing Page "/"

### New Site - Help Wanted - DevOps

### CI/CD

- Setup Github Organization
- Establish PR Workflow
	- Setup approvers
	- Require approvals on PRs prior to merge
- Setup Actions
	- Publish each PR branch to Netlify for review prior to merge
	- Validate all links work (no 404s)
	- Run automated tests using Playwright / **Cypress**

### **Deployment**

- Real DNS name for site
- Evaluate hosting
	- Continue to host on netlify?
	- Some other hosting provider?
	- Somehow auto deploy on push to Bach?

## New Site - Help Wanted - Content Strategy / Marketing

### • YouTube

- Upload more recordings
- Enhance titles / descriptions
- Add Chapter Markers for meeting sections
	- Preamble
	- BASE Presentation
	- Announcements
	- MAIN Presentation
- Add Playlists for SLUUG and STLLUG
- Establish Mastodon account
	- Work with backend dev to automate posts

### New Site - Help Wanted - Backend Dev / AI

- Al Integration
	- Create solution for generating mastodon posts and youtube titles when new markdown presentation is added to the website.
		- Could be REST API or Script-based workflow
		- Could be called from Github Actions
	- Create workflow for selecting and posting to Mastodon or Twitter